# **System Composer™** Reference

# MATLAB&SIMULINK®

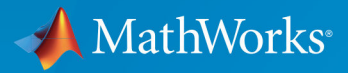

R

**R2019a** 

#### **How to Contact MathWorks**

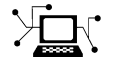

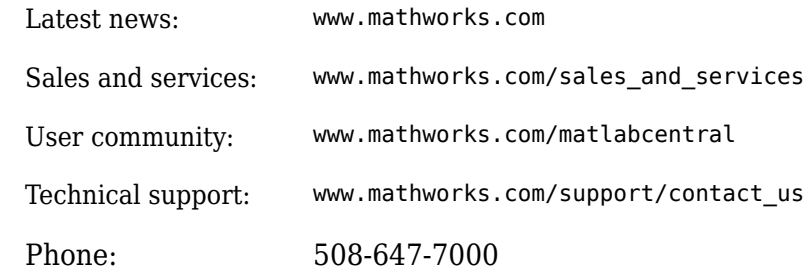

 $\mathbf{\infty}$  The MathWorks, Inc. 1 Apple Hill Drive Natick, MA 01760-2098

*System Composer™ Reference*

© COPYRIGHT 2019 by The MathWorks, Inc.

The software described in this document is furnished under a license agreement. The software may be used or copied only under the terms of the license agreement. No part of this manual may be photocopied or reproduced in any form without prior written consent from The MathWorks, Inc.

FEDERAL ACQUISITION: This provision applies to all acquisitions of the Program and Documentation by, for, or through the federal government of the United States. By accepting delivery of the Program or Documentation, the government hereby agrees that this software or documentation qualifies as commercial computer software or commercial computer software documentation as such terms are used or defined in FAR 12.212, DFARS Part 227.72, and DFARS 252.227-7014. Accordingly, the terms and conditions of this Agreement and only those rights specified in this Agreement, shall pertain to and govern the use, modification, reproduction, release, performance, display, and disclosure of the Program and Documentation by the federal government (or other entity acquiring for or through the federal government) and shall supersede any conflicting contractual terms or conditions. If this License fails to meet the government's needs or is inconsistent in any respect with federal procurement law, the government agrees to return the Program and Documentation, unused, to The MathWorks, Inc.

#### **Trademarks**

MATLAB and Simulink are registered trademarks of The MathWorks, Inc. See [www.mathworks.com/trademarks](https://www.mathworks.com/trademarks) for a list of additional trademarks. Other product or brand names may be trademarks or registered trademarks of their respective holders.

#### **Patents**

MathWorks products are protected by one or more U.S. patents. Please see [www.mathworks.com/patents](https://www.mathworks.com/patents) for more information.

#### **Revision History**

March 2019 Online only New for Version 1.0 (Release 2019a)

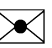

# **Contents**

**[Functions — Alphabetical List](#page-4-0)**

**[1](#page-4-0)**

**[2](#page-120-0)**

**[Classes — Alphabetical List](#page-120-0)**

# <span id="page-4-0"></span>**Functions - Alphabetical List**

### **addChoice**

Add a variant choice to a variant component

### **Syntax**

```
compList = addChoice(variantComponent,choices)
compList = addChoice(variantComponent,choices,labels)
```
### **Description**

compList = addChoice(variantComponent,choices) creates variant choices specified in choices in the specified variant component and returns their handles.

compList = addChoice(variantComponent,choices,labels) creates variant choices specified in choices with labels labels in the specified variant component and returns their handles.

### **Input Arguments**

#### **variantComponent — Architecture component**

component

The architecture where the variant choices are added.

Data Types: systemcomposer.arch.Component

#### **choices — Variant choice names**

cell array of strings

Cell array where each element defines the name of a choice component. The length of choices must be the same as labels.

Data Types: string

**labels — Variant choice labels**

cell array of strings

Array of labels where each element is the label for the corresponding choice.. The length of labels must be the same as choices.

Data Types: string

### **Output Arguments**

#### **compList — Created components**

array of components

Array of created components. This array is the same size as choices and labels.

#### **See Also**

[getActiveChoice](#page-47-0) | [getChoices](#page-49-0) | [makeVariant](#page-86-0)

#### **Topics**

"Create Variants"

### <span id="page-7-0"></span>**addComponent**

Add a component to the architecture

### **Syntax**

```
components = addComponent(architecture,compNames)
components = addComponent(architecture, compNames, stereotypes)
```
### **Description**

components = addComponent(architecture,compNames) adds a set of components specified by the array of names.

components = addComponent(architecture,compNames,stereotypes) applies stereotypes specified in the stereotypes to the new components.

### **Examples**

#### **Create a Model with two Components**

Create model, get root architecture, and create components.

```
model = systemcomposer.createModel('archModel');
arch = get(model,'Architecture');
names = {'Component1','Component2'}
comp = addComponent(arch, names);
```
### **Input Arguments**

```
architecture — Architecture model element
architecture
```
Parent architecture to which the component is added.

Data Types: systemcomposer.arch.Architecture

#### **compNames — Names of components**

cell array of strings

Cell array where each element defines the name of a new component. The length of compNames must be the same as stereotypes.

Data Types: string

#### **stereotypes — Stereotypes to apply to the components**

cell array of stereotypes

Array of stereotypes where each element is the qualified stereotype name for the corresponding component in the form '<profileName>.<stereotypeName>'. The length of stereotypes must be the same as compNames.

Data Types: string

#### **Output Arguments**

#### **components — Created components**

array of components

Array of created components. This array is the same size as compNames and stereotypes.

#### **See Also**

[addPort](#page-12-0) | [connect](#page-33-0)

#### **Topics** "Components"

### <span id="page-9-0"></span>**addElement**

Add a signal interface element

### **Syntax**

```
element = addElement(interface, name)
element = addElement(interface, name, Name, Value)
```
### **Description**

element = addElement(interface, name) adds an element to a signal interface with default properties.

element = addElement(interface,name,Name,Value) sets the properties of the element as specified in Name, Value.

#### **Examples**

#### **Add an Interface and an Element**

Add an interface newinterface to the interface dictionary of the model and add an element with type double to it.

```
interface = addInterface(archModel.InterfaceDictionary,'newsignal');
element = addElement(interface,'newelement','Type','double)
```
### **Input Arguments**

#### **interface — new interface object**

signal interface

This is the interface that the new element is to be added.

Data Types: systemcomposer.interface.SignalInterface

**name — Name of the new element**

string

The new element name must be a valid variable name.

Data Types: char

#### **Name-Value Pair Arguments**

Specify optional comma-separated pairs of Name, Value arguments. Name is the argument name and Value is the corresponding value. Name must appear inside quotes. You can specify several name and value pair arguments in any order as Name1,Value1,...,NameN,ValueN.

Example: 'Type', 'double'

**Type — Type of element**

valid data type string

Data type of the element. Must be a valid data type.

Data Types: char

#### **Dimensions — Dimensions of element**

positive integer array

Each element is the size of the element in the corresponding direction. A scalar integer indicates a scalar or vector element, a row vector with two integers indicates a matrix element.

Data Types: char

#### **Complexity — Complexity of element**

real | complex

This describes whether the element is purely real, or if an imaginary part is allowed.

Data Types: string

### **Output Arguments**

#### **element — new interface element object**

signal element

### **See Also**

[getElement](#page-53-0) | [getInterfaces](#page-57-0) | [linkDictionary](#page-75-0) | [systemcomposer.createDictionary](#page-36-0) | [unlinkDictionary](#page-116-0)

#### **Topics** "Define Interfaces"

### <span id="page-12-0"></span>**addPort**

Add ports to architecture

### **Syntax**

```
ports = addPort(architecture,portNames,portTypes)
ports = addPort(architecture,portNames,portTypes,stereotypes)
```
### **Description**

ports = addPort(architecture,portNames,portTypes) adds a set of ports with specified names.

ports = addPort(architecture,portNames,portTypes,stereotypes) also applies stereotypes.

### **Examples**

#### **Add Ports to Architecture**

Create model, get root architecture, add component, and add ports.

```
model = systemcomposer.createModel('archModel');
rootArch = get(model,'Architecture');
newcomponent = addComponent(rootArch,'NewComponent');
newport = addPort(newcomponent.Architecture,'NewCompPort','in');
```
### **Input Arguments**

**architecture — Component architecture** Architecture

addPort adds ports to the architecture of a component. Use *<component>.Architecture* to access the architecture of a component.

Data Types: systemcomposer.arch.Architecture

#### **portNames — Names of ports**

cell array of strings

Port names must be unique within each component. If necessary, System Composer appends a number to the port name to ensure uniqueness. The size of portNames,portTypes, and stereotypes must be the same.

Data Types: string

**portTypes — Port directions**

cell array of strings

Port directions are given in a cell array. Each element is either 'in' or 'out'.

Data Types: string

#### **stereotypes — Stereotypes to apply to the components**

Array of stereotypes

Each stereotype in the array must either be a mixin stereotype or a port stereotype. The size of portNames,portTypes, and stereotypes must be the same.

Data Types: systemcomposer.profile.Stereotype

#### **Output Arguments**

**ports — Created ports** Array of ports

#### **See Also**

[addComponent](#page-7-0) | [connect](#page-33-0) | [destroy](#page-45-0) | [systemcomposer.arch.BasePort](#page-127-0)

#### **Topics**

"Ports"

### **addInterface**

Create a named interface in an interface dictionary

### **Syntax**

```
interface = addInterface(dictionary,name)
interface = addInterface(dictionary,name,busObject)
```
### **Description**

interface = addInterface(dictionary,name) creates a named interface in the interface dictionary.

interface = addInterface(dictionary,name,busObject) constructs an interface that mirrors an existing Simulink® bus object.

### **Examples**

#### **Add an Interface**

Add an interface newinterface to the interface dictionary of the model.

```
addInterface(archModel.InterfaceDictionary,'newinterface')
```
### **Input Arguments**

#### **dictionary — Data dictionary attached to the architecture model**

System Composer dictionary

dictionary can be the default data dictionary that defines local interfaces or an external data dictionary that carries interface definitions. If the model links to multiple data dictionaries, then dictionary must be the one that carries interface definitions.

Data Types: systemcomposer.interface.Dictionary

**name — Name of the new interface** string

The name of the new interface must be a valid variable name.

Data Types: char

**busObject — Simulink bus object that the new interface mirrors** Simulink bus

Use this argument when the interface is already defined in a Simulink Bus object.

Data Types: simulink bus

### **Output Arguments**

**interface — new interface object**

signal interface

Interface object with properties Dictionary, Name, and Elements.

#### **See Also**

[addElement](#page-9-0) | [getInterface](#page-55-0) | [getInterfaces](#page-57-0) | [linkDictionary](#page-75-0) | [systemcomposer.createDictionary](#page-36-0)

**Topics** "Define Interfaces"

### **addProperty**

Add a property to a stereotype

### **Syntax**

property = addProperty(stereotype,name,Name,Value)

### **Description**

property = addProperty(stereotype,name,Name,Value) adds a new property with the specified Name, Value attributes.

### **Examples**

#### **Add a Property**

Add a component stereotype and add a VoltageRating property with value 5.

```
stype = addStereotype(profile,'electricalComponent','AppliesTo','Component')
property = addProperty(stype,'VoltageRating','DefaultValue','5');
```
#### **Input Arguments**

**stereotype — Stereotype to which the property is added** stereotype

#### **name — Name of the property**

string

Name of the property must be unique within the stereotype.

#### **Name-Value Pair Arguments**

Specify optional comma-separated pairs of Name, Value arguments. Name is the argument name and Value is the corresponding value. Name must appear inside quotes. You can specify several name and value pair arguments in any order as Name1,Value1,...,NameN,ValueN.

Example: 'Datatype', 'double'

#### **Datatype — Property data type**

valid data type string

Data Types: char

#### **Dimensions — Dimensions of property**

positive integer array

Data Types: char

#### **Min — Minimum value**

numeric value

Data Types: double

#### **Max — Maximum value**

numeric value

Data Types: double

#### **Units — Property units**

string

Data Types: char

#### **DefaultValue — Default value**

numeric value

Data Types: double

#### **Output Arguments**

#### **property — Created property** property

### **See Also**

[getProperty](#page-59-0) | [setProperty](#page-112-0)

#### **Topics**

"Define Profiles and Stereotypes" "Set Tags and Properties for Analysis"

### **addStereotype**

Add a stereotype to the profile

### **Syntax**

```
stereotype = addStereotype(profile,stereotypeName)
stereotype = addStereotype(profile,stereotypeName,Name,Value)
```
### **Description**

stereotype = addStereotype(profile,stereotypeName) adds a new stereotype with the specified name.

stereotype = addStereotype(profile, stereotypeName, Name, Value) specifies the properties of the stereotype.

#### **Examples**

#### **Add a Component Stereotype**

Add a component stereotype to the profile.

```
addStereotype(profile,'electricalComponent','AppliesTo','Component')
```
#### **Input Arguments**

#### **profile — 3roᎮle object**

profile

The profile that contains the new stereotype.

```
Data Types: systemcomposer.profile.Profile
```
#### **stereotypeName — Name of new stereotype**

string

The name of the stereotype must be unique within the profile.

Data Types: char

#### **Name-Value Pair Arguments**

Specify optional comma-separated pairs of Name,Value arguments. Name is the argument name and Value is the corresponding value. Name must appear inside quotes. You can specify several name and value pair arguments in any order as Name1,Value1,...,NameN,ValueN.

Example: 'AppliesTo', 'Component'

#### **Name, Value — Stereotype properties and values**

positive integer array

See [systemcomposer.profile.Stereotype](#page-147-0) for stereotype properties and values.

#### **Output Arguments**

**stereotype — Created stereotype** stereotype

#### **See Also**

[applyStereotype](#page-23-0) | [removeStereotype](#page-98-0)

#### **Topics**

"Define Profiles and Stereotypes"

### applyProfile

Apply profile to a model

### **Syntax**

```
applyProfile(modelObject,profileFile)
```
### **Description**

applyProfile(modelObject, profileFile) applies the profile to a model and makes all of the constituent stereotypes available.

### **Input Arguments**

**modelObject — Architecture model object** architecture model Data Types: systemcomposer.arch.Model

#### **profileFile** — Profile file

string Data Types: string

### **See Also**

[createProfile](#page-40-0) | [removeProfile](#page-94-0)

### **Topics**

"Define Profiles and Stereotypes"

### <span id="page-23-0"></span>**applyStereotype**

Apply a stereotype to a model element

### **Syntax**

applyStereotype(element,stereotype)

### **Description**

applyStereotype(element,stereotype) applies a stereotype to a model element.

### **Input Arguments**

#### **element — Architecture model element** architecture component | architecture port | architecture connector

The stereotype is applied to this component, port, or connector.

Data Types: systemcomposer.arch.Element

#### **stereotype — Reference stereotype**

architecture stereotype

The qualified stereotype name in the form  $\text{cprifile}>.\text{~seterectype}>.$  The profile must already be applied to the model.

Data Types: char

### **See Also**

[applyStereotypeToAllComponents](#page-25-0) | [applyStereotypeToAllConnections](#page-27-0) | [applyStereotypeToAllPorts](#page-29-0) | [removeStereotype](#page-98-0)

#### **Topics**

"Use Stereotypes and Profiles"

### <span id="page-25-0"></span>**applyStereotypeToAllComponents**

Apply stereotype to all components in the specified architecture

### **Syntax**

- = applyStereotypeToAllComponents(architecture,stereotype)
- = applyStereotypeToAllComponents(architecture,stereotype,true)

### **Description**

= applyStereotypeToAllComponents(architecture,stereotype) applies the stereotype to all components within architecture.

= applyStereotypeToAllComponents(architecture,stereotype,true) applies the stereotype to all components within architecture and to their child components.

### **Input Arguments**

#### **architecture — Architecture model element**

architecture

Parent architecture layer for all components to attach the stereotype.

Data Types: systemcomposer.arch.Architecture

#### **stereotype — Stereotype to apply**

string

Qualified name for the stereotype in the form 'profileName.stereotypeName' The stereotype must be applicable to components.

Data Types: string

### **See Also**

[applyStereotypeToAllConnections](#page-27-0) | [applyStereotypeToAllPorts](#page-29-0) | [removeStereotype](#page-98-0)

#### **Topics**

"Use Stereotypes and Profiles"

### <span id="page-27-0"></span>**applyStereotypeToAllConnections**

Apply stereotype to all components in the specified architecture

### **Syntax**

- = applyStereotypeToAllConnections(architecture,stereotype)
- = applyStereotypeToAllConnections(architecture,stereotype,true)

### **Description**

= applyStereotypeToAllConnections(architecture,stereotype) applies the stereotype to all connections within architecture.

= applyStereotypeToAllConnections(architecture,stereotype,true) applies the stereotype to all connections within architecture and to connections in its child architectures, recursively.

### **Input Arguments**

**architecture — Architecture model element** architecture

Parent architecture layer for all connections to attach the stereotype.

Data Types: systemcomposer.arch.Architecture

#### **stereotype — Stereotype to apply**

string

Qualified name for the stereotype in the form 'profileName.stereotypeName' The stereotype must be applicable to connections.

Data Types: string

### **See Also**

[applyStereotype](#page-23-0) | [applyStereotypeToAllComponents](#page-25-0) | [applyStereotypeToAllPorts](#page-29-0) | [removeStereotype](#page-98-0)

#### **Topics**

"Use Stereotypes and Profiles"

### <span id="page-29-0"></span>**applyStereotypeToAllPorts**

Apply stereotype to all ports in the specified architecture

### **Syntax**

- = applyStereotypeToAllPorts(architecture,stereotype)
- = applyStereotypeToAllPorts(architecture,stereotype,true)

### **Description**

= applyStereotypeToAllPorts(architecture,stereotype) applies the stereotype to all ports within architecture.

= applyStereotypeToAllPorts(architecture,stereotype,true) applies the stereotype to all components within architecture and to their child components.

### **Input Arguments**

#### **architecture — Architecture model element**

architecture

Parent architecture layer for all ports to attach the stereotype.

Data Types: systemcomposer.arch.Architecture

#### **stereotype — Stereotype to apply**

string

Qualified name for the stereotype in the form 'profileName.stereotypeName' The stereotype must be applicable to ports.

Data Types: string

### **See Also**

[applyStereotype](#page-23-0) | [applyStereotypeToAllComponents](#page-25-0) | [applyStereotypeToAllConnections](#page-27-0) | [removeStereotype](#page-98-0)

#### **Topics**

"Use Stereotypes and Profiles"

### **open**

Open architecture model

### **Syntax**

open(modelObject)

### **Description**

open(modelObject) opens the specified model in the editor if it is not already open.

### **Examples**

#### **Create and Open a Model**

```
model = systemcomposer.createModel('archModel');
open(model)
```
### **Input Arguments**

**modelObject — Architecture model object** architecture model

#### Data Types: systemcomposer.arch.Model

### **See Also**

[createModel](#page-38-0)

#### **Topics**

"Create an Architecture Model"

### <span id="page-33-0"></span>**connect**

Connect pairs of components

### **Syntax**

```
connectors = connect(architecture,srcPorts,destPorts,stereotypes,
rule)
connectors = connect(srcComponent,destComponent,stereotypes,rule)
```
### **Description**

connectors = connect(architecture,srcPorts,destPorts,stereotypes, rule) connects pairs of ports in the architecture. connectors = connect( srcComponent,destComponent,stereotypes,rule)

### **Examples**

#### **Connect Components**

Create model, get root architecture, add ports, and connect ports.

```
arch = systemcomposer.createModel('archModel');
rootArch = get(model,'Architecture');
newcomponents = addComponent(rootArch,names);
names = {'Component1','Component2'}
outport1 = addPort(newcomponents(1).Architecture,'','OutputPort');
inport1 = addPort(newcomponents(2).Architecture,'InputPort','');
connect(rootArch,outport1, inport1);
```
### **Input Arguments**

**architecture — Architecture model element** Architecture

Data Types: systemcomposer.arch.Architecture

#### **srcPorts — Array of source ports**

array of ports

srcPorts must be the same length as destPorts and must consist of all output ports.

Data Types: systemcomposer.arch.Port

**destPorts — Array of destination ports** array of ports

destPorts must be the same length as srcPorts and must consist of all source ports.

Data Types: systemcomposer.arch.Port

#### **srcComponent — Source component**

architecture component

Data Types: systemcomposer.arch.Component

#### **destComponent — Destination component**

architecture component

Data Types: systemcomposer.arch.Component

#### **stereotypes — Stereotypes to apply to the connections**

Array of stereotypes Data Types: systemcomposer.profile.Stereotype

**rule — Rule to match ports for connection** 'name' | 'number'

Data Types: systemcomposer.arch.Component

#### **Output Arguments**

#### **connectors — Created connections**

Array of connections

#### **See Also**

[addPort](#page-12-0)

#### **Topics**

"Create an Architecture Model"
# **systemcomposer.createDictionary**

Create data dictionary

# **Syntax**

dict\_id = systemcomposer.createDictionary(dictionaryName)

# **Description**

dict id = systemcomposer.createDictionary(dictionaryName) creates a new Simulink data dictionary to hold interfaces and return a handle.

# **Input Arguments**

**dictionaryName — Name of new data dictionary**

string

The name must include the .sldd extension

Example: 'new\_dictionary.sldd'

Data Types: char

### **Output Arguments**

**dictionary\_id — Handle to the dictionary** dictionary object

# **Examples**

dict\_id = systemcomposer.createDictionary('new\_dictionary.sldd')

### **See Also**

[addInterface](#page-15-0) | [linkDictionary](#page-75-0) | [save](#page-102-0) | [unlinkDictionary](#page-116-0)

### **Topics**

"Save and Link Interfaces"

### **createModel**

Create a System Composer model

# **Syntax**

model = systemcomposer.createModel(modelName)

# **Description**

model = systemcomposer.createModel(modelName) creates a model with name modelNameand returns its handle. Specify the optional openFlag as TRUE to open the model after creation.

### **Input Arguments**

**modelName — Name of new model**

string

Model name must be a valid variable name.

Example: 'newModel'

Data Types: char | string

### **Output Arguments**

**model — Model handle** Architecture model object

# **Examples**

m = systemcomposer.createModel('new\_arch')

#### $m =$

Model with properties:

```
 Name: 'new_arch'
  Architecture: [1 \times 1]systemcomposer.arch.Architecture]
 SimulinkHandle: 8.0001
       Profiles: [1×1 systemcomposer.profile.Profile]
```
### **See Also**

[loadModel](#page-79-0) | [open](#page-31-0)

### **Topics**

"Compose Architecture Visually"

## **createProfile**

Create profile

# **Syntax**

profile = systemcomposer.createProfile(profileName,dirPath)

## **Description**

profile = systemcomposer.createProfile(profileName,dirPath) creates a new profile object of type systemcomposer.profile.Profile to setup a set of stereotypes. The optional dirPath argument specifies a directory in which the profile is to be created.

## **Input Arguments**

**profileName — Name of new proᎮle** string

Example: 'new profile'

Data Types: char | string Complex Number Support: No

### **Output Arguments**

### **profile — 3roᎮle handle**

profile object

# **Examples**

```
systemcomposer.createProfile('new_profile')
profile = systemcomposer.createProfile('new_profile')
```
### **See Also**

[applyProfile](#page-22-0) | [removeProfile](#page-94-0) | [systemcomposer.loadProfile](#page-81-0)

### **Topics**

"Create a Profile and Add Stereotypes"

# **createSimulinkBehavior**

Create a Simulink model and link component to it

# **Syntax**

createSimulinkBehavior(component,modelName)

# **Description**

createSimulinkBehavior(component,modelName) creates a new Simulink model with the same interface as the component and links the component to the new model. This method works only if the component has no children.

### **Examples**

#### **Create a Simulink Model and Link**

Create a Simulink behavior model for the component robotcomp in Robot.slx and link the component to the model.

createSimulinkBehavior(robotcomp,'Robot');

### **Input Arguments**

#### **component — Architecture component** architecture component

The component must have no children.

Data Types: systemcomposer.arch.Component

### **modelName — Model name**

string

#### Name of the Simulink model created by this function.

Data Types: char

### **See Also**

[linkToModel](#page-76-0)

### **Topics**

"Implement Components in Simulink"

# <span id="page-44-0"></span>**deleteInstance**

Delete an architecture instance

# **Syntax**

deleteInstance(architectureInstance)

# **Description**

deleteInstance(architectureInstance) deletes an existing instance.

# **Input Arguments**

**architectureInstance — The architecture instance** architecture instance

The architecture instance to be deleted.

Data Types: systemcomposer.analysis.ArchitectureInstance

### **See Also** [instantiate](#page-65-0)

**Topics** "Write Analysis Function"

# **destroy**

Remove and destroy a model element

# **Syntax**

destroy(element)

# **Description**

destroy(element) removes and destroys the model element.

# **Examples**

### **Destroy a Component**

Create a component and then remove it from the model.

```
newcomponent = addComponent(rootArch,'NewComponent');
destroy(newcomponent)
```
# **Input Arguments**

```
element — Architecture model element
architecture element | interface element | signal element | property
```

```
Data Types: systemcomposer.arch.Element |
systemcomposer.interface.SignalInterface |
systemcomposer.interface.SignalElement |
systemcomposer.profile.Property
```
## **See Also**

```
removeElement | removeProfile | removeProperty
```
# <span id="page-47-0"></span>**getActiveChoice**

Get the active choice on the variant component

# **Syntax**

choice = getActiveChoice(variantComponent)

# **Description**

choice = getActiveChoice(variantComponent) finds which choice is active for the variant component.

## **Input Arguments**

### **variantComponent — Architecture component**

component

The architecture where the variant choices are selected.

Data Types: systemcomposer.arch.Component

## **Output Arguments**

**choice — Handle of chosen variant** component

Handle to the chosen variant.

Data Types: systemcomposer.arch.Component

### **See Also**

[addChoice](#page-5-0) | [getChoices](#page-49-0) | [setActiveChoice](#page-108-0)

#### **Topics**

"Create Variants"

# <span id="page-49-0"></span>**getChoices**

Get available choices in the variant component

# **Syntax**

compList = getChoices(variantComponent)

# **Description**

compList = getChoices(variantComponent) returns the list of choices available for a variant component.

# **Input Arguments**

**variantComponent — Architecture component** component

Variant component with multiple choices.

Data Types: systemcomposer.arch.Component

### **Output Arguments**

**compList — Choices available for the variant component** array of components

List of possible choices for the variant component.

### **See Also**

[addChoice](#page-5-0) | [getActiveChoice](#page-47-0) | [setActiveChoice](#page-108-0)

#### **Topics**

"Create Variants"

# **getCondition**

Return the variant control on the choice within the variant component

# **Syntax**

```
expression = getCondition(variantComponent,choice)
```
# **Description**

expression = getCondition(variantComponent,choice) returns the variant control on the choice within the variant component.

# **Input Arguments**

**variantComponent — Architecture component** component

Variant component with multiple choices.

Data Types: systemcomposer.arch.Component

**choice — Choice in a variant component** component

The choice whose control string is returned by this function.

Data Types: systemcomposer.arch.Component

# **Output Arguments**

#### **expression — The control string** string

The control string that controls the selection of the particular choice.

### **See Also**

[makeVariant](#page-86-0) | [setActiveChoice](#page-108-0) | [setCondition](#page-110-0)

### **Topics**

"Create Variants"

# **getElement**

Get the object a signal interface element

### **Syntax**

```
element = getElement(interface,elementName)
```
### **Description**

element = getElement(interface,elementName) gets the object for an element in a signal interface.

## **Examples**

#### **Get the Object for a Named Element**

Add an interface newinterface to the interface dictionary of the model and add an element with type double to it. Then get the object for the element.

```
interface = addInterface(arch.InterfaceDictionary,'newsignal');
addElement(interface,'newelement','Type','double)
element = getElement(interface, 'newsignal')
element = 
   SignalElement with properties:
       Interface: [1×1 systemcomposer.interface.SignalInterface]
            Name: 'newelement2'
            Type: 'double'
      Dimensions: '1'
           Units: ''
      Complexity: 'real'
         Minimum: '[]'
         Maximum: '[]'
     Description: ''
```
 UUID: 'f42c8166-e4ad-4488-926a-293050016e1a' ExternalUID: ''

### **Input Arguments**

### **interface — interface object**

signal interface

The object handle to the element to be identified.

Data Types: systemcomposer.interface.SignalInterface

#### **elementName — Name of the element to be identified** string

Data Types: char

## **Output Arguments**

**element — new interface element object** signal element

# **See Also**

[addElement](#page-9-0) | [getInterface](#page-55-0) | [removeElement](#page-90-0)

**Topics** "Define Interfaces"

# <span id="page-55-0"></span>**getInterface**

Get the object for a named interface in an interface dictionary

# **Syntax**

```
interface = getInterface(dictionary,name)
```
### **Description**

interface = getInterface(dictionary,name) gets the object for a named interface in the interface dictionary.

### **Examples**

#### **Add an Interface**

Add an interface newinterface to the interface dictionary of the model. Obtain the interface object

```
addInterface(arch.InterfaceDictionary,'newsignal')
iface = getInterface(arch.InterfaceDictionary,'newsignal')
iface =
   SignalInterface with properties:
      Dictionary: [1×1 systemcomposer.interface.Dictionary]
            Name: 'newsignal'
        Elements: [0×0 systemcomposer.interface.SignalElement]
            UUID: '438b5004-6cab-40eb-955b-37e0df5a914f'
     ExternalUID: ''
```
## **Input Arguments**

### **dictionary — Data dictionary**

System Composer dictionary

This is the data dictionary attached to the model. It could be the local dictionary of the model or an external data dictionary.

Data Types: systemcomposer.interface.Dictionary

**name — Name of the interface** string

Data Types: char

### **Output Arguments**

**interface — object for the interface** signal interface

### **See Also**

[addElement](#page-9-0) | [addInterface](#page-15-0) | [removeElement](#page-90-0)

### **Topics**

"Define Interfaces"

# **getInterfaces**

Get the object for a named interface in an interface dictionary

## **Syntax**

interfaceList = getInterfaces(dictionary)

# **Description**

interfaceList = getInterfaces(dictionary) gets the list of objects in the interface dictionary.

## **Examples**

#### **Get Interface List**

ifaceList = getInterfaces(arch.InterfaceDictionary)

### **Input Arguments**

#### **dictionary — Data dictionary**

System Composer dictionary

This is the data dictionary attached to the model. It could be the local dictionary of the model or an external data dictionary.

Data Types: systemcomposer.interface.Dictionary

# **Output Arguments**

### **interfaceList — interface object list**

array of signal interfaces

### **See Also**

[addInterface](#page-15-0) | [getInterface](#page-55-0)

### **Topics**

"Define Interfaces"

# **getProperty**

Get the property value corresponding to a stereotype applied to the element

## **Syntax**

```
[propertyValue,propertyUnits] = getProperty(element,propertyName)
```
### **Description**

[propertyValue,propertyUnits] = getProperty(element,propertyName) obtains the value and units of the property specified in the propertyName argument.

## **Examples**

#### **Get a Property from a Component**

Get the weight property from a component with sysComponent stereotype applied.

```
>> [val, units] = getProperty(element,'sysComponent.weight')
val =
     '0'
units = 'kg'
```
## **Input Arguments**

```
element — Architecture model element
architecture component | architecture port | architecture connector
```
This function gets the specified property of this element. A stereotype with the property must be applied to the element.

```
Data Types: systemcomposer.arch.Element |
systemcomposer.arch.Architecture | systemcomposer.arch.Component |
systemcomposer.arch.Port
```
#### **propertyName — Name of the property**

string

The property name must be qualified with the stereotype name, in the form '<stereotype>.<property>'.

Data Types: char

### **Output Arguments**

#### **propertyValue — Value of the property**

string | number | enumeration

Data Types: char

### **propertyUnits — Unit of the property**

string

Data Types: char

# **See Also**

[setProperty](#page-112-0)

### **Topics**

"Set Tags and Properties for Analysis"

# **getValue**

Get value of a property from an element instance

## **Syntax**

[value,unit] = getValue(instance,property)

## **Description**

[value,unit] = getValue(instance,property) obtains the property of the instance and assigns it to value. This function is part of the instance API that you can use to analyze the model iteratively, element by element.instance refers to the element instance on which the iteration is being performed.

### **Examples**

#### **Get the Weight Property**

Assume that a MechComponent stereotype is attached to the specification of the instance.

```
weightValue = getValue(instance,'MechComponent.weight');
```
### **Input Arguments**

#### **instance — The element instance**

architecture instance | component instance | port instance | connector instance

This function is part of the instance API that you can use to analyze the model iteratively, element by element.instance refers to the element instance on which the iteration is being performed.

```
Data Types: systemcomposer.analysis.ArchitectureInstance |
systemcomposer.analysis.ComponentInstance |
systemcomposer.analysis.PortInstance |
systemcomposer.analysis.ConnectorInstance
```
#### **property — The property Ꭾeld**

stereotype.property

String in the form <stereotype>.<property>.

Data Types: string

### **Output Arguments**

**value — Property value**

any variable type

Value of the property. The data type depends on how the property is defined in the profile.

**unit — Property unit** string

String that describe the unit of the property as defined in the profile.

# **See Also**

[setValue](#page-114-0)

**Topics** "Write Analysis Function"

# **inlineComponent**

Inline reference architecture into model

### **Syntax**

componentHandle = inlineComponent(component,inlineFlag)

### **Description**

componentHandle = inlineComponent(component,inlineFlag) inlines the contents of the architecture model referenced by the specified component and breaks the link to the reference model. If inlineFlag is false, then the contents are removed and only interfaces remain.

### **Examples**

#### **Reuse a Component**

Save the component robotcomp in the architecture model Robot.slx and reference it from another component, robotArm so that robotArm uses the architecture of robotcomp. Inline robotcomp so that its architecture can be edited independently.

```
saveAsModel(robotcomp,'Robot');
linkToModel(robotArm, 'Robot');
inlineComponent(robotArm,true);
```
### **Input Arguments**

#### **component — Architecture component**

architecture component

The component must be linked to an architecture model.

Data Types: systemcomposer.arch.Component

### **inlineFlag — control the contents of the inlined component**

true | false

If true, contents of the referenced architecture model are copied to the component architecture. If false, the contents are not copied, only ports and interfaces are inlined.

Data Types: char

### **Output Arguments**

**componentHandle — Component object** architecture component

## **See Also**

[saveAsModel](#page-104-0)

### **Topics**

"Decompose and Reuse Components"

# <span id="page-65-0"></span>**instantiate**

Create an analysis instance from a specification

# **Syntax**

instance = instantiate(model,properties,name)

# **Description**

instance = instantiate(model,properties,name) creates an instance of a model for analysis.

## **Input Arguments**

**model — Handle to the model** model handle

The instance is generated from the model specified in this argument.

### **properties — Stereotype properties which require values in the instance model**

instance properties object

Each value for an instance in an instance model can be drawn from any stereotype in any profile on the path. The structure of the property definition parameter accommodates this approach. The definition is a structure with a field for each profile of interest. The name of the field is the name of the profile. Each profile field is itself a structure, which has a field per stereotype whose name is the name of the stereotype. Each stereotype in turn is another structure that contains two fields, one called properties, which specifies properties of interest and another called elementKinds which indicates the kinds of instance to which the values corresponding to the properties are added. The properties field is a structure that lists the required properties as Boolean fields; the name of the field is the name of the property and the value indicates whether the field can be set via the API. The elementKinds field is a list of strings whose value must be one of: 'Component', 'Port' or 'Connector' to indicate the applicable elements.

Data Types: systemcomposer.analysis.InstanceProperties

### **name — Name of the instance**

string

This is the name given to the instance generated from the model.

## **Output Arguments**

#### **instance — The element instance**

architecture instance | component instance | port instance | connector instance

This function is part of the instance API that you can use to analyze the model iteratively, element by element.instance refers to the element instance on which the iteration is being performed.

Data Types: systemcomposer.analysis.ArchitectureInstance

### **See Also**

[deleteInstance](#page-44-0) | [loadInstance](#page-78-0) | [saveInstance](#page-106-0)

### **Topics**

"Write Analysis Function"

# <span id="page-67-0"></span>**isArchitecture**

Find if an instance is a architecture instance

## **Syntax**

flag = isComponent(instance)

## **Description**

 $flag = isComponent(instance)$  finds whether the instance is a architecture instance.

# **Input Arguments**

#### **instance — The element instance**

architecture instance | component instance | port instance | connector instance

This function is part of the instance API that you can use to analyze the model iteratively, element by element.instance refers to the element instance on which the iteration is being performed.

Data Types: systemcomposer.analysis.ArchitectureInstance | systemcomposer.analysis.ComponentInstance | systemcomposer.analysis.PortInstance | systemcomposer.analysis.ConnectorInstance

## **Output Arguments**

**flag — Indicate if the instance is a architecture** boolean

This argument is true if the instance is a architecture.

### **See Also**

[isComponent](#page-69-0) | [isConnector](#page-71-0) | [isPort](#page-73-0)

### **Topics**

"Write Analysis Function"

# <span id="page-69-0"></span>**isComponent**

Find if an instance is a component instance

### **Syntax**

flag = isComponent(instance)

## **Description**

flag = isComponent(instance) finds whether the instance is a component instance.

## **Input Arguments**

#### **instance — The element instance**

architecture instance | component instance | port instance | connector instance

This function is part of the instance API that you can use to analyze the model iteratively, element by element.instance refers to the element instance on which the iteration is being performed.

```
Data Types: systemcomposer.analysis.ArchitectureInstance |
systemcomposer.analysis.ComponentInstance |
systemcomposer.analysis.PortInstance |
systemcomposer.analysis.ConnectorInstance
```
## **Output Arguments**

**flag — Indicate if the instance is a component** boolean

This argument is true if the instance is a component.

### **See Also**

[isArchitecture](#page-67-0) | [isConnector](#page-71-0) | [isPort](#page-73-0)

### **Topics**

"Write Analysis Function"

# <span id="page-71-0"></span>**isConnector**

Find if an instance is a connector instance

## **Syntax**

flag = isConnector(instance)

# **Description**

flag = isConnector(instance) finds whether the instance is a connector instance.

# **Input Arguments**

#### **instance — The element instance**

architecture instance | component instance | port instance | connector instance

This function is part of the instance API that you can use to analyze the model iteratively, element by element.instance refers to the element instance on which the iteration is being performed.

```
Data Types: systemcomposer.analysis.ArchitectureInstance |
systemcomposer.analysis.ComponentInstance |
systemcomposer.analysis.PortInstance |
systemcomposer.analysis.ConnectorInstance
```
## **Output Arguments**

**flag — Indicate if the instance is a connector** boolean

This argument is true if the instance is a connector.
[isArchitecture](#page-67-0) | [isComponent](#page-69-0) | [isPort](#page-73-0)

#### **Topics**

"Write Analysis Function"

# <span id="page-73-0"></span>**isPort**

Find if an instance is a port instance

## **Syntax**

flag = isPort(instance)

# **Description**

flag = isPort(instance) finds whether the instance is a port instance.

# **Input Arguments**

#### **instance — The element instance**

architecture instance | component instance | port instance | connector instance

This function is part of the instance API that you can use to analyze the model iteratively, element by element.instance refers to the element instance on which the iteration is being performed.

```
Data Types: systemcomposer.analysis.ArchitectureInstance |
systemcomposer.analysis.ComponentInstance |
systemcomposer.analysis.PortInstance |
systemcomposer.analysis.ConnectorInstance
```
# **Output Arguments**

**flag — Indicate if the instance is a port** boolean

This argument is true if the instance is a port.

[isArchitecture](#page-67-0) | [isConnector](#page-71-0) | [isConnector](#page-71-0)

#### **Topics**

"Write Analysis Function"

# **linkDictionary**

Link data dictionary to an architecture model

# **Syntax**

linkDictionary(modelObject,dictionaryFile)

# **Description**

linkDictionary(modelObject,dictionaryFile) associates the specified Simulink Data Dictionary with the model.

## **Input Arguments**

#### **modelObject — Architecture model object**

Data Types: systemcomposer.arch.Model

#### **dictionaryFile — Dictionary Ꭾle name with the .sldd extension**

string Data Types: string

#### **See Also**

[getInterfaces](#page-57-0) | [systemcomposer.createDictionary](#page-36-0)

#### **Topics**

"Save and Link Interfaces"

# <span id="page-76-0"></span>**linkToModel**

Link component to a model

## **Syntax**

modelHandle = linktoModel(component,modelName)

### **Description**

modelHandle = linktoModel(component,modelName) links from the component to a model.

## **Examples**

#### **Reuse a Component**

Save the component robotcomp in the architecture model Robot.slx and reference it from another component, robotArm so that robotArm uses the architecture of robotcomp.

```
saveAsModel(robotcomp,'Robot');
linkToModel(robotArm, 'Robot');
```
# **Input Arguments**

#### **component — Architecture component**

architecture component

The component must have no children.

```
Data Types: systemcomposer.arch.Component
```
#### **modelName — Model name**

string

An existing model that define the architecture or behavior of the component.

Data Types: char

# **Output Arguments**

**modelHandle — Handle to the linked model** numeric handle

## **See Also**

[inlineComponent](#page-63-0)

#### **Topics**

"Decompose and Reuse Components"

# <span id="page-78-0"></span>**loadInstance**

Load an architecture instance

# **Syntax**

loadInstance(fileName,overwrite)

### **Description**

loadInstance(fileName, overwrite) loads an architecture instance from a MAT-file.

## **Input Arguments**

#### **fileName — File that contains an architecture instance**

string

This is a MAT-file that was previously saved with an architecture instance.

#### **overwrite — Whether to overwrite an instance if it already exists in the workspace**

 $1 | 0$ 

If true, the load operation overwrites duplicate instances in the workspace.

#### **See Also**

[deleteInstance](#page-44-0) | [saveInstance](#page-106-0) | [updateInstance](#page-118-0)

#### **Topics**

"Write Analysis Function"

# <span id="page-79-0"></span>**loadModel**

Load architecture model

# **Syntax**

model = systemcomposer.loadModel(modelName)

# **Description**

model = systemcomposer.loadModel(modelName) loads the model with name modelNameand returns its handle. The loaded model is not displayed.

# **Input Arguments**

**modelName — Name of model** string

Model must exist on the MATLAB® path.

Example: 'new\_arch'

Data Types: char | string

### **Output Arguments**

**model — Model handle** Model object

# **Examples**

```
systemcomposer.loadModel('new_arch')
model = systemcomposer.loadModel('new_arch')
```
[open](#page-31-0) | [save](#page-102-0)

#### **Topics**

"Create an Architecture Model"

# systemcomposer.loadProfile

Load profile

### **Syntax**

profile = systemcomposer.loadProfile(profileName)

### **Description**

profile = systemcomposer.loadProfile(profileName) loads a profile with the specified file name

# **Input Arguments**

**profileName — Name of new proᎮle** string

Profile must be available on the MATLAB path.

Example: 'new profile' Data Types: char | string

### **Output Arguments**

**profile — 3roᎮle handle** Profile object

# **Examples**

```
systemcomposer.loadProfile('new_profile')
profile = systemcomposer.loadProfile('new_profile')
```
[applyProfile](#page-22-0)

#### **Topics**

"Define Profiles and Stereotypes"

# **lookup**

Lookup an architecture element

# **Syntax**

lookup(modelObject,Name,Value)

# **Description**

lookup(modelObject,Name,Value)finds an architecture element based in its UUID or full path.

# **Examples**

#### **Look up a Component by Path**

```
>> lookup(arch,'Path','RobotSystem/Sensors')
ans = Component with properties:
                    Name: 'Sensors'
                  Parent: [1×1 systemcomposer.arch.Architecture]
                   Ports: [1×2 systemcomposer.arch.ComponentPort]
              OwnedPorts: []
            Architecture: [1×1 systemcomposer.arch.Architecture]
       OwnedArchitecture: []
                Position: [275 75 391 161]
                   Model: [1×1 systemcomposer.arch.Model]
                    UUID: 'f43c9d51-9dc6-43fc-b3af-95d458b81248'
          SimulinkHandle: 9.0002
```
 SimulinkModelHandle: 2.0002 ExternalUID: ''

#### **Input Arguments**

#### **modelObject — Architecture model object**

Data Types: systemcomposer.arch.Model

#### **Name-Value Pair Arguments**

Specify optional comma-separated pairs of Name, Value arguments. Name is the argument name and Value is the corresponding value. Name must appear inside quotes. You can specify several name and value pair arguments in any order as Name1,Value1,...,NameN,ValueN.

Example: 'Path', 'RobotSystem/Sensors'

#### **UUID — UUID of the element**

character vector

Data Types: char

#### **Path — Path to the element**

character vector

Path to the model element, specified as a character vector.

Data Types: char

**SimulinkHandle — Simulink handle of the element** double

#### Simulink handle of the element

Data Types: double

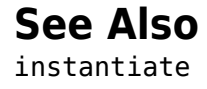

#### **Topics**

"Analyze Architecture"

# **makeVariant**

Convert component to a variant choice

# **Syntax**

[variantComp,choices] = makeVariant(components)

# **Description**

[variantComp,choices] = makeVariant(components) converts components to variant choices and returns the parent component and available choices.

# **Input Arguments**

**components — Architecture components** array of components

Architecture components to be converted to variants.

```
Data Types: systemcomposer.arch.Component
```
# **Output Arguments**

**variantComp — Component containing the variants** component

Component that contains the variants.

**choices — Variant choice names**

cell array of strings

Choices available in the new variant.

Data Types: string

[addChoice](#page-5-0) | [getChoices](#page-49-0)

#### **Topics**

"Create Variants"

### **systemcomposer.openModel**

Open a System Composer architecture model

# **Syntax**

model = systemcomposer.openModel(modelName)

## **Description**

model = systemcomposer.openModel(modelName) opens the model with name modelName for editing and returns its handle.

# **Input Arguments**

**modelName — Name of new model** string

Model must exist on the MATLAB path.

Example: 'new\_arch' Data Types: char | string | Model

## **Output Arguments**

**model — Model handle** Model object

# **Examples**

```
systemcomposer.openModel('new_arch')
model = systemcomposer.openModel('new_arch')
```
[createModel](#page-38-0) | [open](#page-31-0)

#### **Topics**

"Create an Architecture Model"

### **removeElement**

Remove a signal interface element

# **Syntax**

removeElement(interface,elementName)

# **Description**

removeElement(interface,elementName) removes an element from a signal interface.

# **Examples**

#### **Add an Interface and an Element**

Add an interface newinterface to the interface dictionary of the model and add an element with type double to it, then remove the element.

```
interface = addInterface(arch.InterfaceDictionary,'newsignal');
element = addElement(interface,'newelement','Type','double);
removeElement(interface,'newsignal')
```
# **Input Arguments**

#### **interface — interface object**

signal interface

Data Types: systemcomposer.interface.SignalInterface

#### **elementName — Name of the element to be removed**

String

Data Types: char

[addElement](#page-9-0) | [getElement](#page-53-0)

#### **Topics**

"Define Interfaces"

#### **removeInterface**

Remove a named interface from an interface dictionary

# **Syntax**

removeInterface(dictionary,name)

## **Description**

removeInterface(dictionary,name) removes a named interface from the interface dictionary.

# **Examples**

#### **Remove an Interface**

Add an interface newinterface to the interface dictionary of the model and then remove it.

```
addInterface(arch.InterfaceDictionary,'newsignal')
removeInterface(arch.InterfaceDictionary,'newsignal')
```
## **Input Arguments**

#### **dictionary — Data dictionary attached to the architecture model**

System Composer dictionary

Data Types: systemcomposer.interface.Dictionary

#### **name — Name of the new interface**

string

Data Types: char

[addInterface](#page-15-0) | [getInterface](#page-55-0) | [getInterfaces](#page-57-0)

#### **Topics**

"Define Interfaces"

### removeProfile

Remove profile from a model

## **Syntax**

removeProfile(modelObject,profileFile)

## **Description**

removeProfile(modelObject,profileFile) applies the profile to a model and makes all of the constituent stereotypes available.

## **Examples**

#### **Remove a Profile**

```
removeProfile(arch,'SystemProfile')
```
## **Input Arguments**

**modelObject — Architecture model object** architecture model Data Types: systemcomposer.arch.Model

#### **profileFile — 3roᎮle Ꭾle**

string

#### Name of a profile attached to the model.

Data Types: string

[applyProfile](#page-22-0) | [createProfile](#page-40-0)

#### **Topics**

"Define Profiles and Stereotypes"

### **removeProperty**

Remove a property from a stereotype

## **Syntax**

removeProperty(stereotype,propertyName)

## **Description**

removeProperty(stereotype,propertyName) removes a property from the stereotype.

## **Examples**

#### **Remove a Property**

Add a component stereotype and add a VoltageRating property with value 5. Then remove the property.

stype = addStereotype(profile,'electricalComponent','AppliesTo','Component') property = addProperty(stype,'VoltageRating','DefaultValue','5'); removeProperty(stype,'VoltageRating');

## **Input Arguments**

**stereotype — Stereotype to which the property is added** stereotype

**propertyName — Property to be removed** string

[addProperty](#page-17-0)

#### **Topics**

"Define Profiles and Stereotypes"

### **removeStereotype**

Remove a stereotype from a model element

# **Syntax**

removeStereotype(element,stereotype)

# **Description**

removeStereotype(element, stereotype) removes a stereotype from the mode element.

# **Input Arguments**

**element — Architecture model element** architecture component | architecture port | architecture connector

The stereotype and all its properties are removed from this element.

Data Types: systemcomposer.arch.Element

**stereotype — Reference stereotype** stereotype

The stereotype must be specified in the form <profile>.<stereotype>.

Data Types: systemcomposer.internal.profile.Stereotype

# **See Also**

[applyStereotype](#page-23-0)

#### **Topics**

"Remove a Stereotype"

# **reparent**

Move stereotype

## **Syntax**

reparent(stereotype,parentStereotype)

## **Description**

reparent (stereotype, parent Stereotype) reparents the stereotype to the specified stereotype.

## **Examples**

#### **Reparent a Property**

Add an architecture stereotype and reparent it to a component.

```
stype = addStereotype(profile,'electricalComponent','systemcomposer.Architecture','Gene
reparent(stype,'systemcomposer.Component')
```
### **Input Arguments**

**stereotype — Stereotype whose inheritance changes** stereotype

**parentStereotype — the new stereotype to inherit from** stereotype

#### <span id="page-102-0"></span>**save**

Save the architecture model or data dictionary

# **Syntax**

```
save(architecture)
save(dictionary)
```
# **Description**

save (architecture) saves the architecture model to the file specified in its Name property.

save(dictionary) saves the data dictionary.

# **Examples**

#### **Save Model and Data Dictionary**

```
save(arch);
save(arch.InterFaceDictionary);
```
# **Input Arguments**

#### **architecture — The architecture model**

System Composer architecture

Data Types: systemcomposer.arch.Model

#### **dictionary — Data dictionary attached to the architecture model**

System Composer dictionary

Data Types: systemcomposer.interface.Dictionary

[loadModel](#page-79-0)

#### **Topics**

"Create an Architecture Model" "Save and Link Interfaces"

# **saveAsModel**

Save the Architecture to a separate model

# **Syntax**

saveAsModel(component,modelName)

### **Description**

saveAsModel(component,modelName) saves the architecture of the component to a separate architecture model and references the model from this component.

# **Examples**

#### **Save a Component**

Save the component robotcomp in Robot.slx and reference the model.

```
saveAsModel(robotcomp,'Robot');
```
## **Input Arguments**

#### **component — Architecture component**

architecture component

The component must have an architecture with definition type composition. For other definition types, this function gives an error.

Data Types: systemcomposer.arch.Component

#### **modelName — Model name**

string

Data Types: char

#### **See Also**

[inlineComponent](#page-63-0) | [linkToModel](#page-76-0)

#### **Topics**

"Decompose and Reuse Components"

### <span id="page-106-0"></span>**saveInstance**

Save an architecture instance

## **Syntax**

saveInstance(architectureInstance,fileName)

#### **Description**

saveInstance(architectureInstance,fileName) saves an architecture instance to a MAT-file.

#### **Input Arguments**

**architectureInstance — The architecture instance** architecture instance

The architecture instance to be saved.

Data Types: systemcomposer.analysis.ArchitectureInstance

**fileName — File to save the instance** string

This is a MAT-file to save the architecture instance.

# **See Also**

[loadInstance](#page-78-0)

#### **Topics**

"Write Analysis Function"
## <span id="page-108-0"></span>**setActiveChoice**

Set the active choice in the variant component

### **Syntax**

setActiveChoice(variantComponent,choice)

## **Description**

setActiveChoice(variantComponent,choice) sets the active choice on the variant component.

### **Input Arguments**

**variantComponent — Architecture component** component

Variant component with multiple choices.

Data Types: systemcomposer.arch.Component

**choice — Choice in a variant component**

component | string

The choice whose control string is returned by this function. This can be a component object or label of the variant choice.

Data Types: systemcomposer.arch.Component | string

#### **See Also**

[addChoice](#page-5-0) | [getActiveChoice](#page-47-0) | [getChoices](#page-49-0)

#### **Topics**

"Create Variants"

## **setCondition**

Set the condition on the variant choice

## **Syntax**

setCondition(variantComponent,choice, expression)

## **Description**

setCondition(variantComponent,choice, expression) sets the variant control for a choice for the variant component.

## **Input Arguments**

**variantComponent — Architecture component** component

Variant component with multiple choices.

Data Types: systemcomposer.arch.Component

#### **choice — Choice in a variant component**

component | string

The choice whose control string is set by this function.

Data Types: systemcomposer.arch.Component

#### **expression — The control string** string

The control string that controls the selection of the choice.

#### **See Also**

[getCondition](#page-51-0) | [makeVariant](#page-86-0) | [setActiveChoice](#page-108-0)

#### **Topics**

"Create Variants"

## <span id="page-112-0"></span>**setProperty**

Set the property value corresponding to a stereotype applied to the element

## **Syntax**

setProperty(element,propertyName,propertyValue,propertyUnits)

## **Description**

setProperty(element,propertyName,propertyValue,propertyUnits) sets the value and units of the property specified in the propertyName argument.

## **Examples**

#### **Apply a Stereotype and Set Numeric Property Value**

In this example, weight is a property of the stereotype sysComponent.

```
applyStereotype(element,'sysProfile.sysComponent')
setProperty(element,'sysComponent.weight','5','g')
```
#### **Apply a Stereotype and Set String Property Value**

In this example, description is a property of the stereotype sysComponent.

```
expression = sprintf("'%s'",'component description')
setProperty(element,'sysComponent.description',expression)
```
## **Input Arguments**

**element — Architecture model element** architecture component | architecture port | architecture connector Data Types: systemcomposer.arch.Element

#### **propertyName — Name of the property**

stereotype.property

Qualified name of the property in the form '<stereotype>.<property>'.

Data Types: char

#### **propertyValue — Value of the property**

string

Specify numeric values in single quotes. Specify string values in the sprintf("'%s'",'<property value>') form. See example on this page.

Data Types: char

#### **propertyUnits — Units of the property**

string

Specify the units to interpret property values.

Data Types: char

#### **See Also**

[getProperty](#page-59-0)

#### **Topics**

"Set Tags and Properties for Analysis"

## <span id="page-114-0"></span>**setValue**

Set the value of a property for an element instance

### **Syntax**

setValue(instance,property,value)

### **Description**

setValue(instance,property,value) sets the property of the instance to value. This function is part of the instance API that you can use to analyze the model iteratively, element by element.instance refers to the element instance on which the iteration is being performed.

#### **Examples**

#### **Set the Weight Property**

Assume that a MechComponent stereotype is attached to the specification of the instance.

setValue(instance,'MechComponent.weight',10);

### **Input Arguments**

#### **instance — The element instance**

architecture instance | component instance | port instance | connector instance

This function is part of the instance API that you can use to analyze the model iteratively, element by element.instance refers to the element instance on which the iteration is being performed.

```
Data Types: systemcomposer.analysis.ArchitectureInstance |
systemcomposer.analysis.ComponentInstance |
systemcomposer.analysis.PortInstance |
systemcomposer.analysis.ConnectorInstance
```
#### **property — The property Ꭾeld**

stereotype.property

String in the form <stereotype>.<property>.

Data Types: string

#### **See Also**

[getValue](#page-61-0)

#### **Topics**

"Write Analysis Function"

## <span id="page-116-0"></span>**unlinkDictionary**

Unlink dictionary from a model

## **Syntax**

unlinkDictionary(modelObject)

### **Description**

unlinkDictionary(modelObject) removes the association of the model from its data dictionary.

### **Examples**

#### **Unlink the Data Dictionary**

unlinkDictionary(arch);

#### **Input Arguments**

**modelObject — Architecture model object** architecture

The model from which the dictionary link is to be removed.

Data Types: systemcomposer.arch.Model

**See Also** [linkDictionary](#page-75-0)

#### **Topics**

"Save and Link Interfaces"

## <span id="page-118-0"></span>**updateInstance**

Update an architecture instance

## **Syntax**

updateInstance(architectureInstance,updateFlag)

### **Description**

updateInstance(architectureInstance,updateFlag) updates an instance to mirror the changes in the specification model.

## **Input Arguments**

**architectureInstance — The architecture instance** architecture instance

The architecture instance to be updated.

Data Types: systemcomposer.analysis.ArchitectureInstance

#### **updateFlag — whether to update values changed directly in the model** 1 | 0

If true, the method reflects changes made directly in the specification model to the instance model.

#### **See Also**

[loadInstance](#page-78-0) | [saveInstance](#page-106-0)

#### **Topics**

"Write Analysis Function"

# **Classes — Alphabetical List**

## **systemcomposer.analysis.Instance**

Class that represents an architecture model element in an analysis instance

### **Description**

The Instance class represents an instance of an architecture.

## **Creation**

Create an instance of an architecture

instance = instantiate(modelHandle,architecture,properties,name)

## **Properties**

**Name — Name of the instance** string

This is the name of the instance.

Data Types: char

**Specification** - The specification that the instance is created from architecture | component | port | connector

Every instance has a specification from which it took its form. The kind of the specification depends on the kind of the instance.

```
Data Types: systemcomposer.arch.Architecture |
systemcomposer.arch.Component | systemcomposer.arch.Port |
systemcomposer.arch.Connector
```
#### **Architecture Instance Properties**

**Components — Child components of the instance** array of components

The components within the architecture.

Data Types: systemcomposer.analysis.ComponentInstance

#### **Ports — Ports of the architecture instance**

array of ports

These are the architecture ports that belong to the architecture instance.

Data Types: systemcomposer.analysis.PortInstance

**Connectors — Connectors in the architecture instance**

array of connectors

These are the connectors within the architecture, connecting child components.

Data Types: systemcomposer.analysis.Connectors

#### **Component Instance Properties**

**Components — Child components of the instance** array of components

The components within the architecture.

Data Types: systemcomposer.analysis.ComponentInstance

#### **Ports — Ports of the architecture instance**

array of ports

These are the architecture ports that belong to the architecture instance.

Data Types: systemcomposer.analysis.PortInstance

**Connectors — Connectors in the architecture instance** array of connectors

These are the connectors within the architecture, connecting child components.

Data Types: systemcomposer.analysis.Connectors

**Parent — Parent of the component** component

The architecture that contains the component

Data Types: systemcomposer.analysis.Architecture

#### **Port Instance Properties**

#### **Parent — Parent of the port**

component

The component that contains the port

Data Types: systemcomposer.analysis.Component

#### **Connector Instance Properties**

#### **Parent — Parent of the connector**

component

#### The component that contains the connector

Data Types: systemcomposer.analysis.Component

#### **SourcePort — Source port** port

The port from which the connector originates.

Data Types: systemcomposer.analysis.Port

#### **DestinationPort — Destination port**

port

The port from which the connector ends.

Data Types: systemcomposer.analysis.Port

#### **Object Functions**

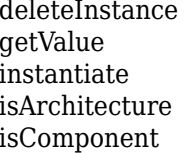

Delete an architecture instance Get value of a property from an element instance Create an analysis instance from a specification Find if an instance is a architecture instance Find if an instance is a component instance

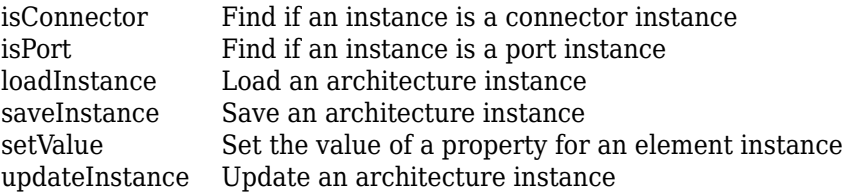

### **See Also**

#### **Topics**

"Write Analysis Function"

### <span id="page-125-0"></span>**systemcomposer.arch.Architecture**

Class that represents an Architecture in the model

### **Description**

The Architecture class represents an architecture in the model

## **Creation**

Create an model and get the root architecture:

```
model = systemcomposer.createModel('archModel');
arch=get(model,'Architecture')
```
## **Properties**

#### **Name — Name of the architecture**

string

The architecture name is derived from the parent component or model name to which the architecture belongs.

Example: 'system\_architecture'

Data Types: char

#### **Definition** — Definition type of the architecture

Composition | Behavior | View

The definition type can be a composition, a behavior model, or a view.

Example: Composition

Data Types: ArchitectureDefinition enum

**Parent — Handle to the parent component that owns this Architecture** Architecture component object

Data Types: systemcomposer.arch.Component

#### **Components — Array of handles to the set of child components of this architecture**

array of component objects

Data Types: systemcomposer.arch.Component

#### **Ports — Array of architecture ports of this architecture**

array of ports

Data Types: systemcomposer.arch.ArchitecturePort

#### **Connectors — Array of connectors that either interconnect child components or connect child components to architecture ports**

array of connectors

Data Types: systemcomposer.arch.Connector

#### **Object Functions**

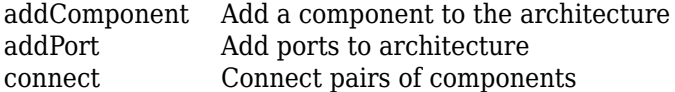

#### **See Also**

[systemcomposer.arch.Component](#page-129-0)

#### **Topics**

"Create an Architecture Model"

## <span id="page-127-0"></span>**systemcomposer.arch.BasePort**

Base class of both architecture and component ports

## **Description**

The BasePort class is the base class for all ports, both architecture ports and component ports. This class is derived from systemcomposer.arch.Element

### **Creation**

Create a port.

addPort

### **Properties**

**Name — Name of port** string

#### **Direction — Port direction** 'Input' | 'Output'

**Interface — Interface attached to the port** signal interface

Data Types: systemcomposer.interface.SignalInterface

#### **Object Functions**

[connect](#page-33-0) Connect pairs of components

#### **See Also**

[systemcomposer.arch.Element](#page-133-0)

#### **Topics**

"Ports"

### <span id="page-129-0"></span>**systemcomposer.arch.Component**

Class that represents a component or view component

### **Description**

The Component class represents a component in the architecture model

#### **Creation**

Create a component in an architecture model:

```
model = systemcomposer.createModel('archModel');
arch=get(model,'Architecture');
component = addComponent(arch,'NewComponent');
```
## **Properties**

#### **ParentArchitecture — Handle to the parent component that owns this component**

Architecture object

Data Types: systemcomposer.arch.Architecture

#### **Architecture — Architecture that deᎮnes the component structure**

Architecture object

For a component that references a different architecture model, this returns a handle to the root architecture of that model. For variant components, the architecture is that of the active variant.

Data Types: systemcomposer.arch.Architecture

**OwnedArchitecture — The architecture that this component directly owns** architecture

For components that reference an architecture, this is be empty. For variant components , this is the architecture in which the individual variant components reside.

Data Types: systemcomposer.arch.Architecture

#### **Ports — Array of component ports**

array of ports

Data Types: systemcomposer.arch.ComponentPort

#### **OwnedPorts — Array of component ports**

array of ports

For all components except Variant View components, this will return the same value as Ports. For Variant View components, this returns the aggregate of all ports across all Views in which this component is present.

Data Types: systemcomposer.arch.ComponentPort

#### **ReferenceName — If linked component, the name of the model that the component references**

string

Data Types: char

#### **Object Functions**

[saveAsModel](#page-104-0) Save the Architecture to a separate model [createSimulinkBehavior](#page-42-0) Create a Simulink model and link component to it [linkToModel](#page-76-0) Link component to a model [inlineComponent](#page-63-0) Inline reference architecture into model [connect](#page-33-0) Connect pairs of components

#### **See Also**

[systemcomposer.arch.Architecture](#page-125-0)

#### **Topics**

"Create an Architecture Model"

### <span id="page-131-0"></span>**systemcomposer.arch.Connector**

Class that represents a connector between ports

### **Description**

The connector class represents a connectore between ports. This class is derived from systemcomposer.arch.element

#### **Creation**

Create a connector.

connector = connect(architecture, outports, inports)

## **Properties**

**ParentArchitecture — Handle to the parent component that owns this component** Architecture object Data Types: systemcomposer.arch.Architecture

**SourcePort — Source of the connection** architecture port | component port

The source port is an output port.

**DestinationPort — Destination of the connection** architecture port | component port

The destination port is an input port.

#### **Direction — Port direction**

'Input' | 'Output'

#### **Interface — Interface attached to the port**

signal interface

Data Types: systemcomposer.interface.SignalInterface

### **Object Functions**

#### **See Also**

[systemcomposer.arch.Element](#page-133-0)

#### **Topics**

"Create an Architecture Model"

### <span id="page-133-0"></span>**systemcomposer.arch.Element**

Base class of all model elements

## **Description**

The Element class is the base class for all model elements — Architecture, component, port, and connector.

### **Creation**

Create an architecture, component, port, or connector:

addComponent addPort connect

### **Properties**

#### **UUID** – Unique identifier of the model element

string

Example: '91d5de2c-b14c-4c76-a5d6-5dd0037c52df'

Data Types: char

**ExternalUID** - External identifier

string

Set an external ID that is preserved over the lifespan of the element. The external ID is preserver through all operations that preserve the UUID.

Example: 'network\_connector\_01'

Data Types: char

**Model — Handle to the parent System Composer model of the element**

architecture model object

Data Types: systemcomposer.arch.Model

### **Object Functions**

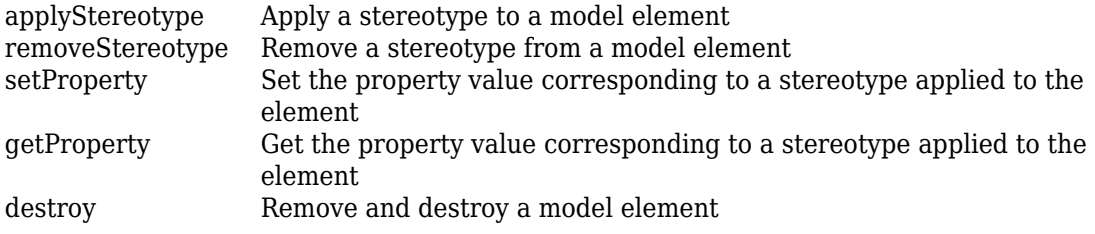

#### **See Also**

[systemcomposer.arch.BasePort](#page-127-0) | [systemcomposer.arch.Component](#page-129-0) | [systemcomposer.arch.Connector](#page-131-0)

#### **Topics**

"Create an Architecture Model"

### **systemcomposer.arch.Model**

Represent a System Composer model

## **Description**

The Model class is used to create and manage objects in the model

## **Creation**

model = systemcomposer.createModel(Name)

## **Properties**

**Name — Name of the model** string Example: 'archModel' Data Types: char

**Architecture — Root architecture of a System Composer model** systemcomposer.arch.Architecture

Data Types: systemcomposer.arch.Architecture

#### **SimulinkHandle — Handle to the Simulink representation of the System Composer model** double number

Data Types: double

#### **Profiles — Array of handles to proᎮles attached to the model** profiles array

Data Types: systemcomposer.internal.profile.Profile

#### **InterfaceDictionary — The dictionary object that holds interfaces. If the model is not linked to an external dictionary, this is a handle to the implicit dictionary**

dictionary object

Data Types: systemcomposer.interface.Dictionary

#### **Object Functions**

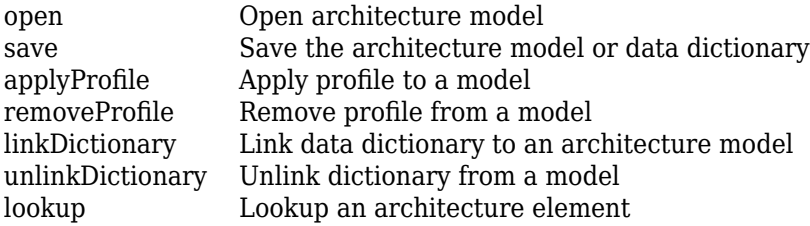

#### **See Also**

#### **Topics**

"Create an Architecture Model"

## **systemcomposer.interface.Dictionary**

Class that represents an element in the signal interface

## **Description**

The systemcomposer.interface.Dictionary class represents the interface dictionary of an architecture model.

### **Creation**

Create a signal element.

dictionary = <architecture>.InterfaceDictionary;

### **Properties**

**Interfaces — Interfaces deᎮned in the dictionary** array of signal interfaces Data Types: systemcomposer.interface.Dictionary

#### **UUID** - Unique identifier

string

#### **Object Functions**

[addInterface](#page-15-0) Create a named interface in an interface dictionary [removeInterface](#page-92-0) Remove a named interface from an interface dictionary [getInterface](#page-55-0) Get the object for a named interface in an interface dictionary [getInterfaces](#page-57-0) Get the object for a named interface in an interface dictionary

### **See Also**

[systemcomposer.interface.SignalElement](#page-139-0)

#### **Topics**

"Define Interfaces"

## <span id="page-139-0"></span>**systemcomposer.interface.SignalElement**

Class that represents an element in the signal interface

### **Description**

The SignalElement class represents a single element in the signal interface

### **Creation**

Create a signal element.

addElement(interface,elementName)

## **Properties**

**Interface — Handle to the parent interface of the element** Interface object Data Types: systemcomposer.interface.SignalInterface

**Name — Element name** string

**Dimensions — Dimensions of the element** array of positive integers

**Type — Data type of the element** string

**Complexity — complexity of the element** 'real' | 'complex'

**Units — Units of the element** string

**Minimum — Minimum value for the element** double

**Maximum — Maximum value for the element** double

**Description — Description text for the element** string

### **Object Functions**

[destroy](#page-45-0) Remove and destroy a model element

### **See Also**

[addInterface](#page-15-0)

#### **Topics**

"Define Interfaces"

### <span id="page-141-0"></span>**systemcomposer.interface.SignalInterface**

Class that represents the structure of the signal interface

### **Description**

The SignalInterface class represents the structure of the signal interface at a given port

### **Creation**

Create an interface.

interface = addInterface(architecture, name)

## **Properties**

**Dictionary — Handle to the parent dictionary of the interface** Interface dictionary object Data Types: systemcomposer.interface.Dictionary

**Name — Interface name** string

#### **Elements — Elements in interface**

array of interface elements

#### **Object Functions**

[addElement](#page-9-0) Add a signal interface element [removeElement](#page-90-0) Remove a signal interface element [getElement](#page-53-0) Get the object a signal interface element [destroy](#page-45-0) Remove and destroy a model element

#### **See Also**

[systemcomposer.interface.SignalInterface](#page-141-0)

#### **Topics**

"Define Interfaces"

## systemcomposer.profile.Profile

Class that represents a profile

## **Description**

The Profile class represents architecture profiles.

## **Creation**

profiles = <architecture>.Profiles;

## **Properties**

#### Name — Name of the profile

string

Data Types: char

#### **Description — Description text for the profile**

string

Data Types: char

### **Object Functions**

[addStereotype](#page-20-0) Add a stereotype to the profile [removeStereotype](#page-98-0) Remove a stereotype from a model element

### **See Also**

[systemcomposer.profile.Stereotype](#page-147-0)

#### **Topics**

"Define Profiles and Stereotypes"
Introduced in R2019a

# systemcomposer.profile.Property

Class that represents a property

# **Description**

The Property class represents properties in a stereotype.

# **Creation**

addProperty(stereotype,AttributeName,AttributeValue)

# **Properties**

### **Name — Name of the property** string

Data Types: char

#### **Name — Property name** string

Data Types: char

### **Datatype — Property data type**

valid data type string

Data Types: char

#### **Dimensions — Dimensions of property** positive integer array

Data Types: char

### **Min — Minimum value**

numeric value

Data Types: double

**Max — Maximum value** numeric value Data Types: double

**Units — Property units** string

Data Types: char

### **Object Functions**

[destroy](#page-45-0) Remove and destroy a model element

### **See Also**

[systemcomposer.profile.Profile](#page-143-0) | [systemcomposer.profile.Stereotype](#page-147-0)

### **Topics**

"Define Profiles and Stereotypes"

**Introduced in R2019a**

# <span id="page-147-0"></span>systemcomposer.profile.Stereotype

Class that represents a stereotype

## **Description**

The Stereotype class represents architecture stereotypes in a profile.

# **Creation**

addStereotype(profile,name,type)

# **Properties**

### **Name — Name of the stereotype**

string

Data Types: char

#### **Description — Description text for the stereotype**

string

Data Types: char

#### **Icon — Icon for the stereotype**

string

Data Types: char

## **Parent — The stereotype from which this stereotype inherits its properties**

stereotype

Data Types: systemcomposer.profile.Stereotype

#### **AppliesTo — The element type to which this stereotype can be applied** stereotype

Data Types: systemcomposer.profile.Stereotype

#### **Abstract — Whether the stereotype is abstract**

true | false

If true then stereotype cannot be directly applied on model elements, but instead serves as a parent for other stereotypes.

#### **Properties — Array of property definitions owned or inherited by this stereotype**

stereotype

Data Types: systemcomposer.profile.Stereotype

### **Object Functions**

[reparent](#page-100-0) Move stereotype

[addProperty](#page-17-0) Add a property to a stereotype [removeProperty](#page-96-0) Remove a property from a stereotype

### **See Also**

[systemcomposer.profile.Stereotype](#page-147-0)

### **Topics**

"Define Profiles and Stereotypes"

#### **Introduced in R2019a**